**Gabarito das Listas de Exercícios**

**Probabilidade e Estatística Aplicadas à Contabilidade II**

**Prof. Dr. Marcelo Botelho da Costa Moraes**

**Capítulo 13 – Regressão Múltipla**

**Exercícios: 1, 2, 4, 5, 8, 11, 12, 14, 15, 19, 20, 22, 23, 27, 28, 29, 34, 35 e 36**

1) a) *b*<sup>1</sup> = 0,5906 é uma estimativa da variação de *y* correspondente a uma alteração de 1 unidade em *x*1, quando *x*<sup>2</sup> se mantém constante.

b<sub>2</sub> = 0,4980 é uma estimativa da variação de *y* correspondente a uma alteração de 1 unidade em *x*<sub>2</sub>, quando *x*<sub>1</sub> se mantém constante.

b) Quando  $x_1 = 180$  e  $x_2 = 310$ , temos

 $\hat{v} = 29,1270 + 0.5906x_1 + 0.4980x_2 = 29,1270 + 0.5906(180) + 0.4980(310)$ 

 $\hat{v} = 29,1270 + 106,3080 + 154,3800 = 289,8150$ 

2) a) A regressão estimada é  $\hat{y} = 45,06 + 1,94x_1$ 

Quando  $x_1 = 45$ , temos

 $\hat{v} = 45.06 + 1.94(45) = 132.36$ 

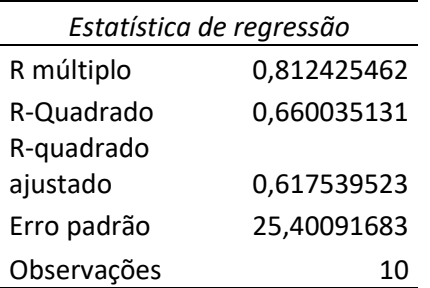

#### ANOVA

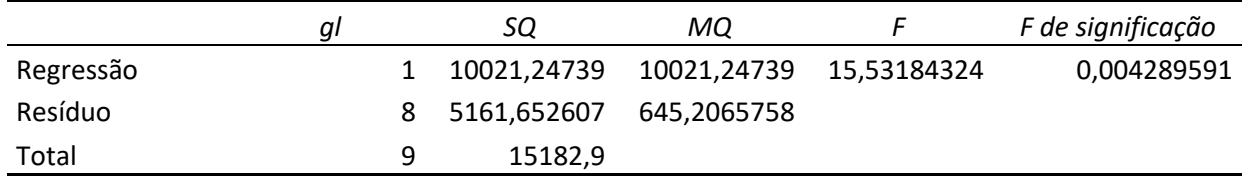

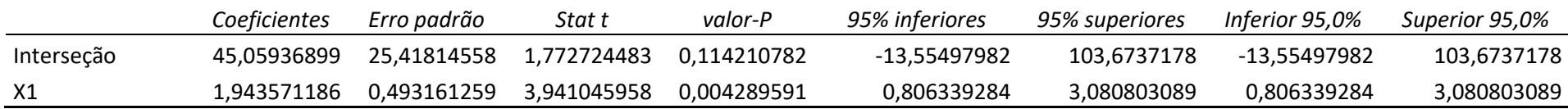

b) A regressão estimada é  $\hat{y} = 85,22 + 4,32x_2$ 

Quando  $x_2 = 15$ , temos

 $\hat{y} = 85,22 + 4,32(15) = 150,02$ 

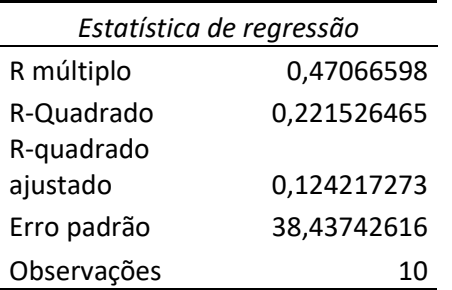

#### ANOVA

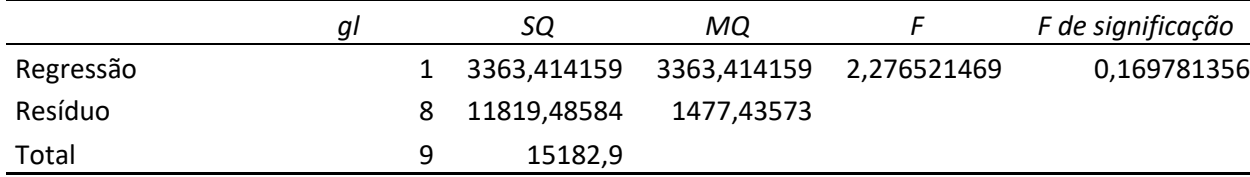

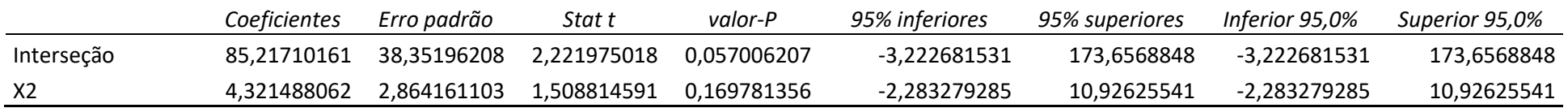

c) A regressão estimada é  $\hat{y} = -18,37 + 2,01x_1 + 4,74x_2$ 

Quando  $x_1 = 45$  e  $x_2 = 15$ , temos

 $\hat{y} = -18,37 + 2,01(45) + 4,74(15) = 143,18$ 

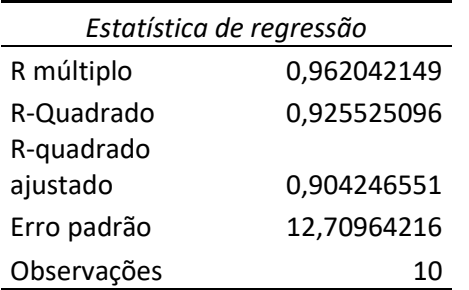

#### ANOVA

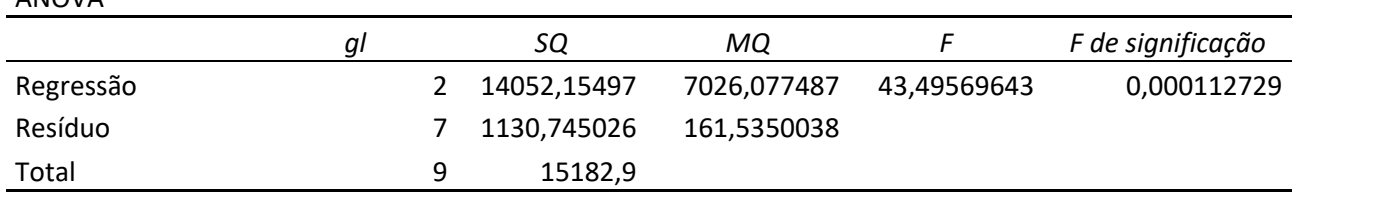

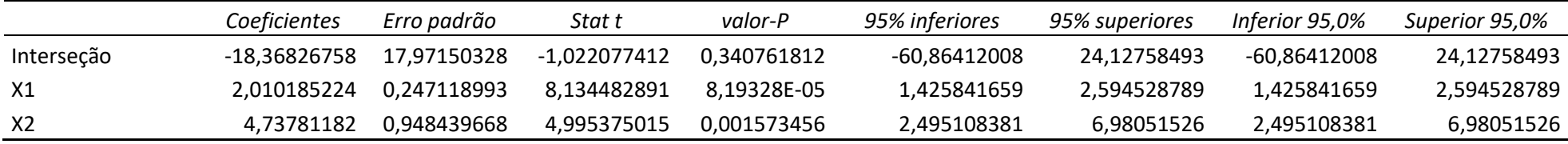

4) a)  $\hat{y} = 25 + 10x_1 + 8x_2$ 

Quando  $x_1 = 15$  e  $x_2 = 10$ , temos

### $\hat{y} = 25 + 10(15) + 8(10) = 255 \rightarrow$  Vendas estimadas de \$255.000

b) Pode ser esperado um aumento das vendas de \$10 para cada aumento de \$1 no investimento em estoques quando os gastos de publicidade são mantidos constantes. Pode ser esperado um aumento das vendas \$8 para cada aumento de \$1 em gastos de publicidade, quando o investimento em estoque é mantido constante.

## 5) a)

#### RESUMO DOS RESULTADOS

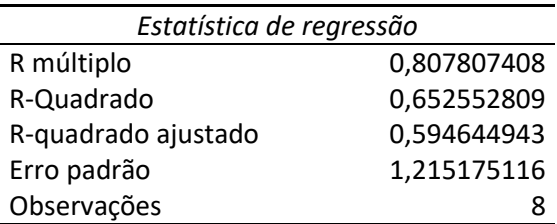

ANOVA

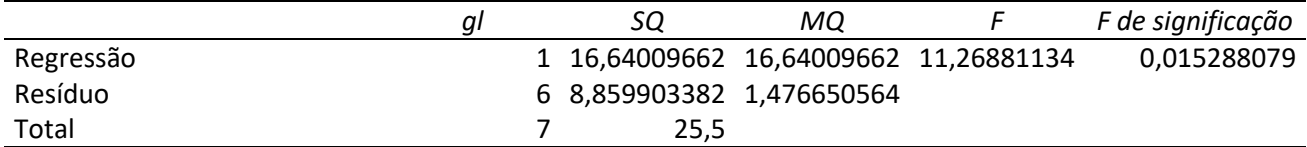

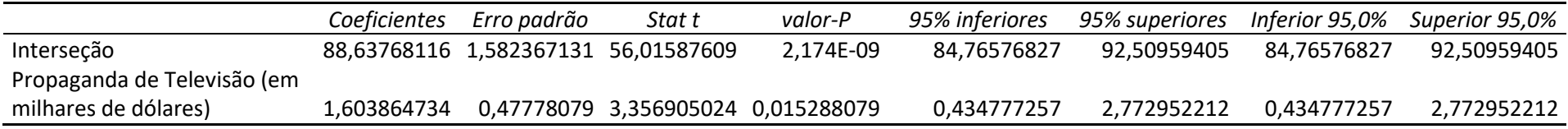

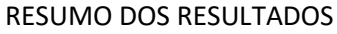

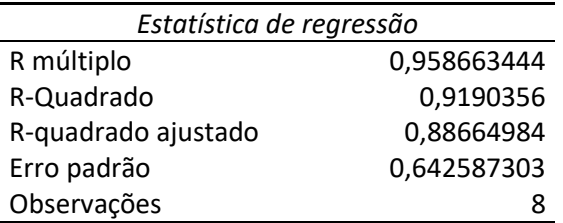

#### ANOVA

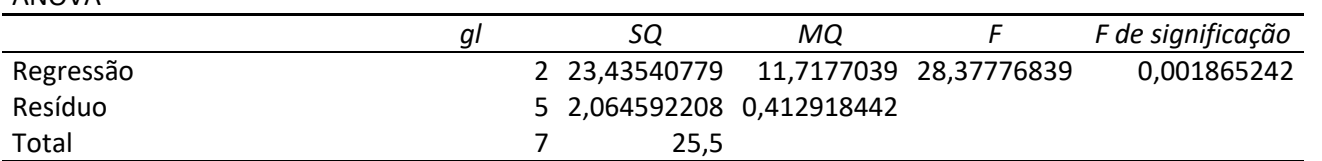

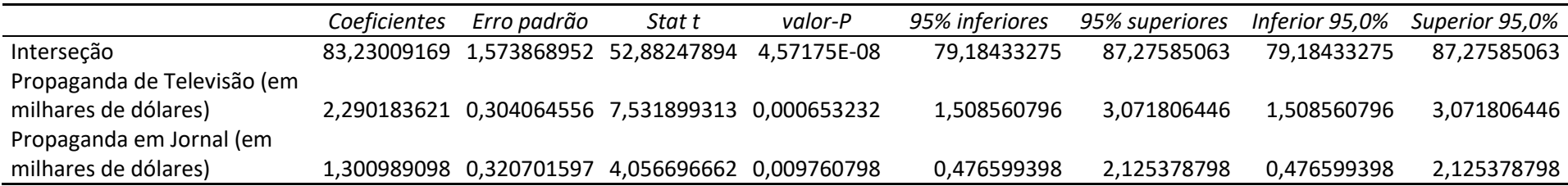

c) Não, os valores são 1,60 na parte (a) e 2,29 na parte (b). A parte (b) representa a mudança marginal na receita devido a um aumento na propaganda de televisão com a propaganda em jornal mantida constante.

d) Receita Bruta =  $83,22 + 2,29(3,5) + 1,30(1,8) = $93,56$  ou \$93.560

b)

## 8) a)

### RESUMO DOS RESULTADOS

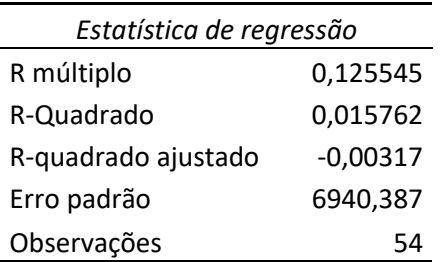

#### ANOVA

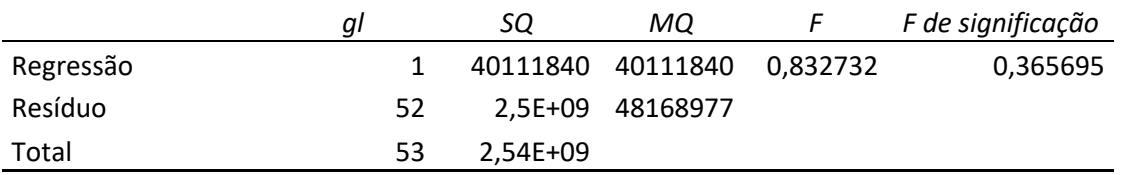

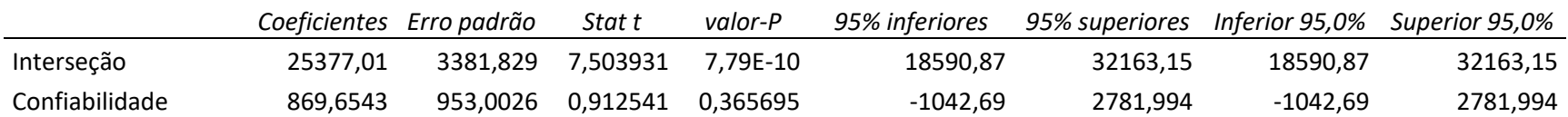

## $\hat{y} = 24377,01 + 869,65$ Confiabilidade

Como o valor *p* = 0,3657 > α = 0,05, não há uma relação significativa entre o preço e a confiabilidade

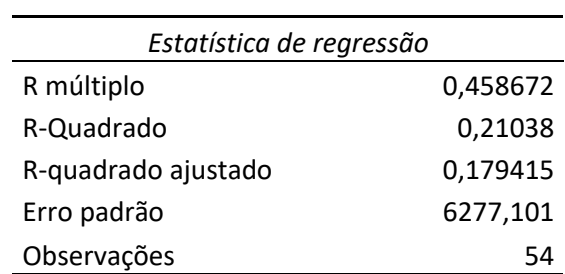

#### ANOVA

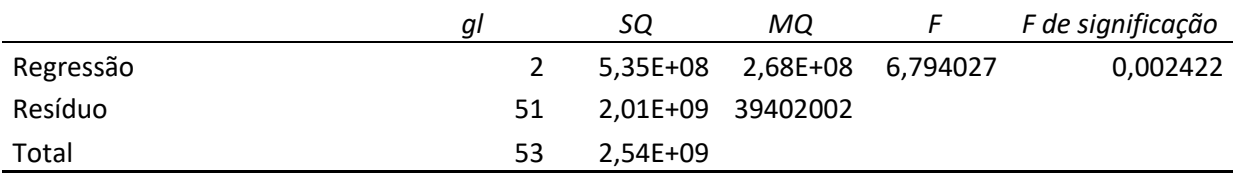

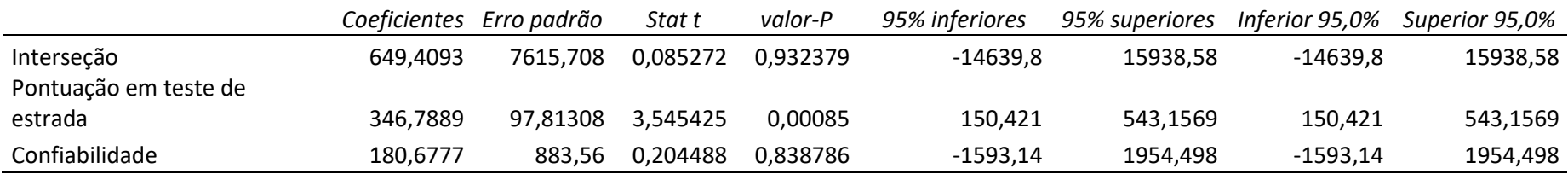

 $\hat{y} = 649{,}41 + 346{,}79$ Pontuação em teste de estrada + 180,68<br>Confiabilidade

b)

c) 
$$
\hat{y} = 649,41 + 346,79(80) + 180,68(4) = $29.115,33
$$

11) a) 
$$
SSE = SST - SSR = 6.724,125 - 6.216,375 = 507,75
$$

b) 
$$
R^2 = \frac{SSR}{SST} = \frac{6.216,375}{6.724,125} = 0.924
$$
  
c)  $R_a^2 = 1 - (1 - R^2) \frac{n-1}{n-p-1} = 1 - (1 - 0.924) \frac{10-1}{10-2-1} = 0.902$ 

d) A equação da regressão estimada possui uma excelente eficiência de ajuste.

12) a) 
$$
R^2 = \frac{SSR}{SST} = \frac{14.052.2}{15.182.9} = 0.926 \rightarrow \text{exercise 2}
$$
  
b)  $R_a^2 = 1 - (1 - R^2) \frac{n-1}{n-p-1} = 1 - (1 - 0.926) \frac{10-1}{10-2-1} = 0.905 \rightarrow \text{exercise 2}$ 

c) Sim, após o ajuste para o número de variáveis independentes do modelo, vemos que 90,5% da variabilidade em *y* foi explicada.

14) a) 
$$
R^2 = \frac{SSR}{SST} = \frac{12.000}{16.000} = 0.75
$$
  
b)  $R_a^2 = 1 - (1 - R^2) \frac{n-1}{n-p-1} = 1 - (1 - 0.75) \frac{10-1}{10-2-1} = 0.68$ 

c) O coeficiente de determinação indica que 68% da variabilidade é explicada pelas duas variáveis independentes; portanto, conclui-se que o modelo não explica uma grande parcela da variabilidade.

15) a) 
$$
R^2 = \frac{SSR}{SST} = \frac{23,435}{25,50} = 0,919 \rightarrow \text{exercise 5}
$$
  
b)  $R_a^2 = 1 - (1 - R^2) \frac{n-1}{n-p-1} = 1 - (1 - 0,919) \frac{8-1}{8-2-1} = 0,887$ 

c) A análise de regressão múltipla é preferida uma vez que ambos  $R^2$  e  $R_a^2$  mostram um aumento do percentual de variabilidade de y explicado quando ambas as variáveis independentes são utilizadas.

19) a) MSR = SSR/*p* = 6.216,375/2 = 3.108,188

$$
MSE = \frac{SSE}{n - p - 1} = \frac{507.75}{10 - 2 - 1} = 72.536
$$

b) *F* = MSR/MSE = 3.108,188/72,536 = 42,85

Usando a tabela *F* (com 2 *gl* no numerador e 7 *gl* no denominador), o valor *p* é menor que 0,01.

Como o valor *p* ≤ *α* = 0,05, o modelo como um todo é significativo.

c) *t* = 0,5906/0,0813 = 7,26

Usando a tabela *t* (com 7 *gl*), a área na cauda é menor que 0,005, então o valor *p* é menor que 0,01.

Como o valor  $p \leq \alpha$  = 0,05,  $\beta_1$  é significativo.

d) *t* = 0,4980/0,0567 = 8,78

Usando a tabela *t* (com 7 *gl*), a área na cauda é menor que 0,005, então o valor *p* é menor que 0,01.

Como o valor  $p ≤ α = 0,05, β<sub>2</sub>$  é significativo.

#### 20) Observar tabela  $\rightarrow$  exercício 2

a) Como o valor *p* correspondente a *F* = 43,50 é 0,000 ≤ *α* = 0,05, rejeitamos *H*<sub>0</sub>: β<sub>1</sub> = β<sub>2</sub> = 0, é significativo.

b) Como o valor *p* correspondente a *t* = 8,13 é 0,000 ≤ *α* = 0,05, rejeitamos *H*0: β<sup>1</sup> = 0, β<sup>1</sup> é significativo.

c) Como o valor *p* correspondente a *t* = 5,00 é 0,002 ≤ *α* = 0,05, rejeitamos *H*<sub>0</sub>: β<sub>2</sub> = 0, β<sub>2</sub> é significativo.

$$
22) a) a) SSE = SST - SSR = 16.000 - 12.000 = 4.000
$$

 $MSE = \frac{SSE}{T}$  $\frac{SSE}{n-p-1} = \frac{4000}{7}$  $\frac{300}{7}$  = 571,43  $MSR = \frac{SSR}{R}$  $\frac{SR}{p} = \frac{12000}{2}$  $\frac{000}{2}$  = 6.000

b) *F* = MSR/MSE = 6000/571,43 = 10,50

Usando a tabela *F* (com 2 *gl* no numerador e 7 *gl* no denominador), o valor *p* é menor que 0,01.

Como o valor *p* ≤ *α* = 0,05, rejeitamos *H*0, o modelo como um todo é significativo.

#### 23) Observar tabela  $\rightarrow$  exercício 5

a) Como o valor *p* correspondente a *F* = 28,38 é 0,002 ≤ *α* = 0,05, rejeitamos *H*<sub>0</sub>: β<sub>1</sub> = β<sub>2</sub> = 0, é significativo.

b) Como o valor *p* correspondente a *t* = 7,53 é 0,001 ≤ *α* = 0,05, rejeitamos *H*0: β<sup>1</sup> = 0, β<sup>1</sup> é significativo, *x*<sup>1</sup> não deve ser retirado do modelo.

c) Como o valor *p* correspondente a *t* = 4,06 é 0,010 ≤ *α* = 0,05, rejeitamos *H*0: β<sup>2</sup> = 0, β<sup>2</sup> é significativo, *x*<sup>2</sup> não deve ser retirado do modelo.

27) a)  $\hat{y} = 29,1270 + 0,5906(180) + 0,4980(310) = 289,8150$ 

b) O ponto estimado para um valor individual é  $\hat{y} = 289,8150$ , é o mesmo estimador por ponto do valor médio.

28) Observar tabela  $\rightarrow$  exercício 2

O Excel não fornece essa informação.

### 29) Observar tabela  $\rightarrow$  exercício 5

a) Receita Bruta =  $83,22 + 2,29(3,5) + 1,30(1,8) = $93,56$  ou \$93.560  $\rightarrow$  valor exato: \$93.588

b) O Excel não fornece essa informação.

c) O Excel não fornece essa informação.

34) a) \$15.300

b) Estimativa de vendas = 10,1 - 4,2(2) + 6,8(8) + 15,3(0) = 56,1 ou \$56.100

c) Estimativa de vendas =  $10,1 - 4,2(1) + 6,8(3) + 15,3(1) = 41,6$  ou \$41.600

35) Seja Tipo = 0 se é um reparo mecânico

Tipo = 1 se é um reparo elétrico

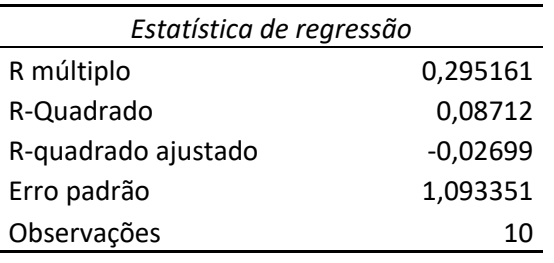

#### ANOVA

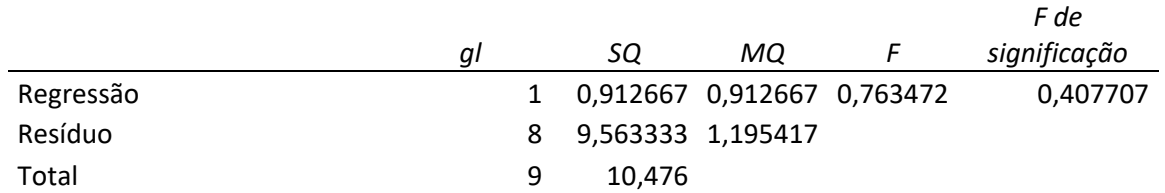

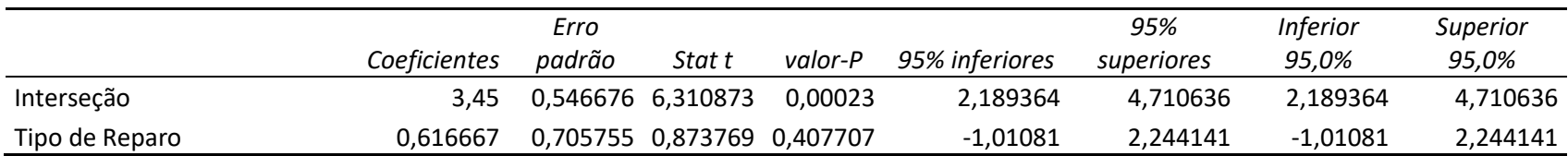

b) A equação da regressão estimada não apresenta uma boa eficiência. Na verdade, o valor *p* de 0,408 demonstra que a relação não é significativa para qualquer valor razoável de *α*.

## c) Seja Técnico = 0 se é for Bob

## Técnico = 1 se for Dave

#### RESUMO DOS RESULTADOS

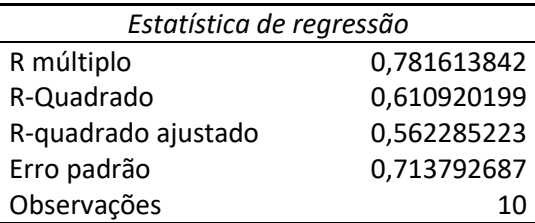

#### ANOVA

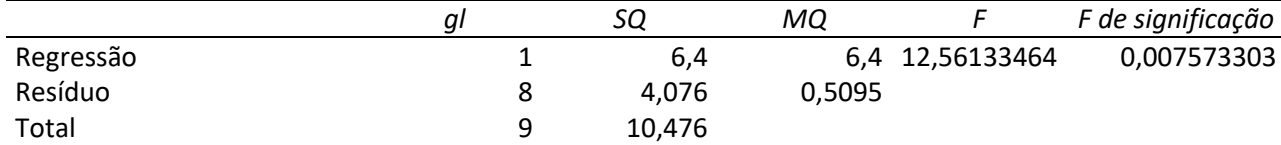

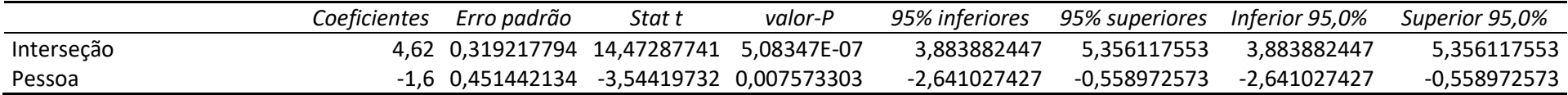

d) Podemos ver que 61,1% da variabilidade do tempo de reparo pode ser explicada pelo técnico que realiza o reparo. Uma eficiência aceitável, porém, não é boa.

# 36) a)

## RESUMO DOS RESULTADOS

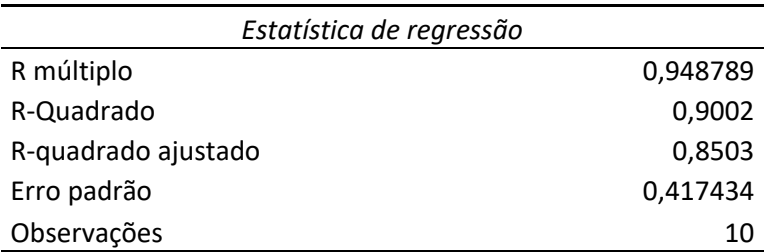

### ANOVA

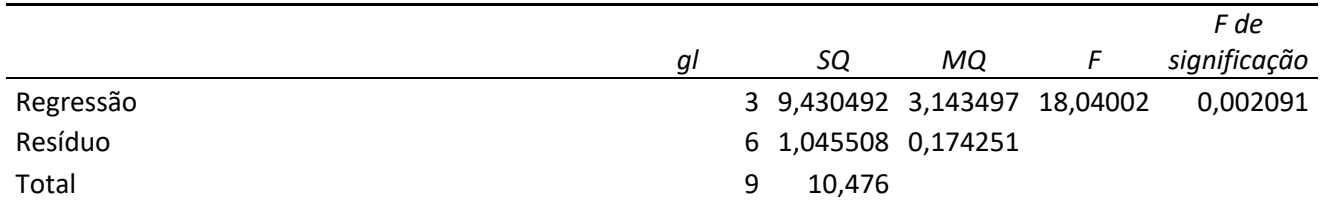

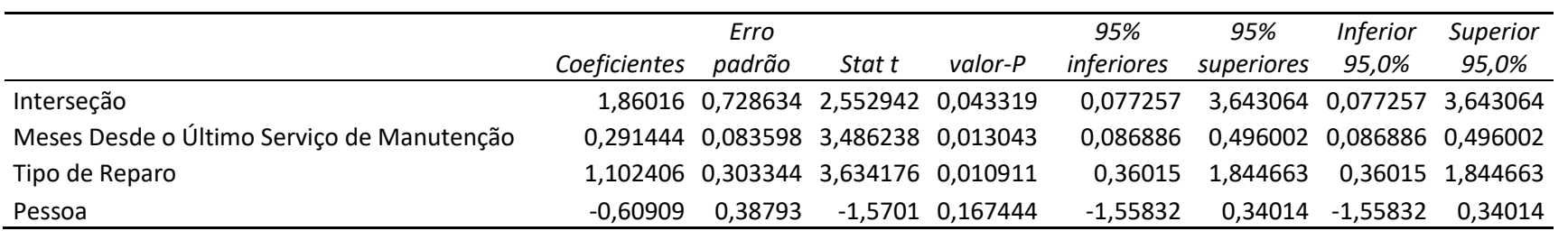

b) Como o valor *p* correspondente a *F* = 18,04 é 0,002 ≤ *α* = 0,05, rejeitamos *H*0, o modelo apresenta uma relação significativa.

c) Como o valor *p* correspondente a *t* = 1,57 é 0,167 > *α* = 0,05, a pessoa que realizou o conserto não é estatisticamente significativa e deve ser retirada do modelo. O técnico é altamente correlacionado com o número de meses desde o último serviço de manutenção (-0,691), uma vez que o número de meses desde o último reparo é considerado no modelo, o técnico deve ser retirado.